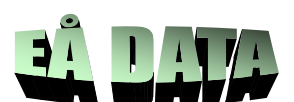

# **PCOIP QUICKSTART FOR HP ANYWARE (former Teradici CAS/CAS+)**

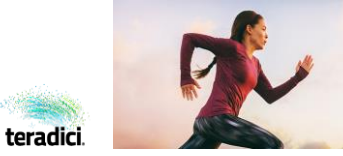

## **Quickstart**

### **A PCoIP Quick Start enables you to schedule an onboarding session with a PCoIP expert to get started using PCoIP as soon as possible.**

Typically, customers use this service to receive guidance and assistance with an initial installation of HP Anyware (former Cloud Access Software) products. As the name states, Quick Starts are intended to be fast -within one day (or optionally hour based sessions), you can get you PCoIP environment ready. Our expert team will guide you with a multi-point checklist, leveraged from best practices and based on years of delivering successful PCoIP deployment to customers like you.

At the end of the Quick Start, you will have a functional environment installed with the assistance and advice of a PCoIP expert.

### **Specifications**

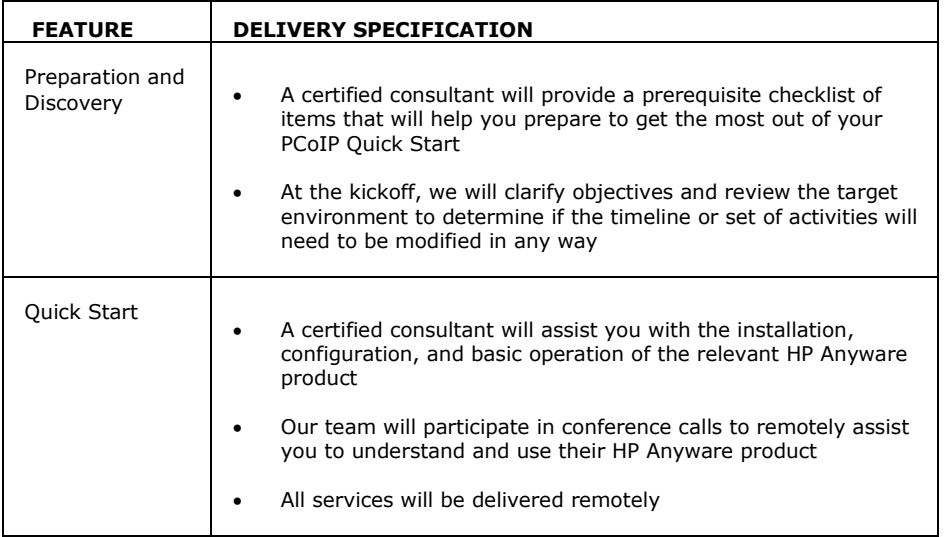

### **Common use cases**

- New PCoIP installation
- Short-term need for PCoIP expertise
- Product upgrades
- Basic tuning and optimization
- Performance improvement

## **Ordering information**

Please send us an e-mail t[o info@ea-data.com](mailto:info@ea-data.com) requesting a quote or call us at +46 8 556 717 44